# **ISTITUTO ZOOPROFILATTICO SPERIMENTALE DELL'ABRUZZO E DEL MOLISE** "G. CAPORALE"

*ACCORDO QUADRO PER L''ESECUZIONE DI SERVIZI INFORMATICI PER LE ESIGENZE DELL''ISTITUTO*

*CAPITOLATO TECNICO*

## **Premessa**

L'Istituto Zooprofilattico Sperimentale dell'Abruzzo e del Molise "G. Caporale" (IZSA&M) per la progettazione, realizzazione, gestione e manutenzione dei Sistemi Informativi relativi alle anagrafi zootecniche, alla sorveglianza epidemiologica, alla sicurezza alimentare, alla farmaco sorveglianza ed agli altri sistemi ad essi correlati, tra cui le attività di bioinformatica, ha provveduto sino ad oggi soprattutto attraverso risorse interne supportate, di volta in volta, da professionalità esterne.

Le metodologie di analisi e le tecnologie di sviluppo adottate dall'Ente per affrontare le problematiche incontrate se da un lato hanno consentito all'IZSA&M di sperimentare diversi strumenti ed ambienti di lavoro dall'altro lato comportano il mantenimento di tecnologie diverse soprattutto per le parti applicative (Microsoft .NET, Perl CGI, J2EE con framework proprietari, J2EE con framework open source, Oracle-Developer, Form Builder, ecc.) con le conseguenti difficoltà operative che da ciò ne deriva.

Per quanto riguarda la reportistica, pur avendo sperimentato diversi strumenti, attualmente in IZSA&M ci si è indirizzati principalmente verso l'utilizzo di Jasper Reports e Oracle BI Publisher.

La registrazione e gestione dei dati attraverso l'adozione dell'RDBMS Oracle rappresenta invece di fatto il costante standard dell'Istituto; ciò ha determinato per il personale interno l'acquisizione di notevoli competenze tecniche su tale RDBMS e la decisione di basare su Oracle la quasi totalità degli applicativi non solo per quanto attiene i dati, ma anche per le funzioni di controllo definite in stored procedure prevalentemente sviluppate in linguaggio PL/SQL.

In tempi più recenti l'IZSA&M ha deciso di razionalizzare le fasi di sviluppo delle applicazioni adottando, per la realizzazione degli strati applicativi, tecnologie basate sul linguaggio Java ponendo attenzione particolare alle tecnologie J2EE ed a prodotti open source.

In questa logica si è proceduto alla definizione di una nuova architettura software di riferimento ed all'adozione di tale architettura sia per la realizzazione dei nuovi applicativi che per la contestuale formazione dei tecnici interni.

## **Oggetto del capitolato**

Il presente capitolato tecnico dettaglia l'attività di sviluppo e manutenzione dei Sistemi Informativi delle anagrafi zootecniche, della sanità animale, della sorveglianza epidemiologica, della sicurezza alimentare, della farmacosorveglianza e di altri sistemi ad essi correlati, tra cui le attività di bioinformatica, nelle sue articolazioni di:

- a) analisi, progettazione e sviluppo di nuovi applicativi;
- b) manutenzione correttiva volta all'eliminazione di errori evidenziati dopo il rilascio dei prodotti applicativi;
- c) manutenzione adattativa ed evolutiva legata alla crescita funzionale dei moduli software derivante da nuove normative comunitarie e nazionali;
- d) manutenzione preventiva derivante da modifiche di aspetti strutturali interni finalizzati al miglioramento dell'affidabilità dei sistemi ed all'adeguamento agli standard definiti dall'AgID e nel CAD.

L'obiettivo che l'Amministrazione si propone con i servizi oggetto della presente procedura è quello di un adeguamento qualitativo e strutturale dei sistemi esistenti valutando le proposte di miglioramento funzionale e le metodologie di implementazione delle eventuali modifiche successive, allo stato non previste.

## **Requisiti tecnici**

Tutti gli applicativi web da sviluppare e manutenere si basano prevalentemente su un'architettura thin-client a tre livelli e si appoggiano attualmente su moduli applicativi, per la generazione di interfacce dinamiche, realizzati con differenti tecnologie, che vanno dalle tecniche di scripting CGI in linguaggio Perl, alle più recenti architetture J2EE con pattern MVC in linguaggio Java, i quali interfacciano package PL/SQL che implementano le logiche ed i controlli applicativi e consentono l'accesso ai dati registrati nel RDBMS Oracle 10g o 12c. La cooperazione applicativa con poli regionali autonomi ed altri sistemi pubblici e privati avviene attraverso l'esposizione di servizi web, realizzati in linguaggio C# del framework .NET e resi disponibili al sistema remoto via Internet per il tramite del protocollo SOAP.

Sono presenti inoltre Sistemi Informativi Geografici (GIS) e WEB-GIS realizzati utilizzando strumenti sia proprietari (ESRI) che open-source; in particolare viene utilizzato Oracle Locator/Spatial per la gestione dei dati geografici, UMN-Mapserver per la presentazione dei layer cartografici e la libreria Javascript Openlayers per la gestione dell'interazione utente.

E' presente un'infrastruttura dedicata alle analisi di sequenziamento (NGS) e alla metagenomica. Tale infrastruttura utilizza strumenti open-source per interfacciare gli strumenti di analisi: (NGS Sequencing System Next Seq 500 (Illumina)- NGS Sequencer ION PGM (Life Technologies)- NGS Sequencer MinION Mk (Oxford Nanopore)) e i server dedicati alle analisi standard ed avanzate e per il salvataggio dei raw data (con un terabyte di spazio) e delle elaborazioni.

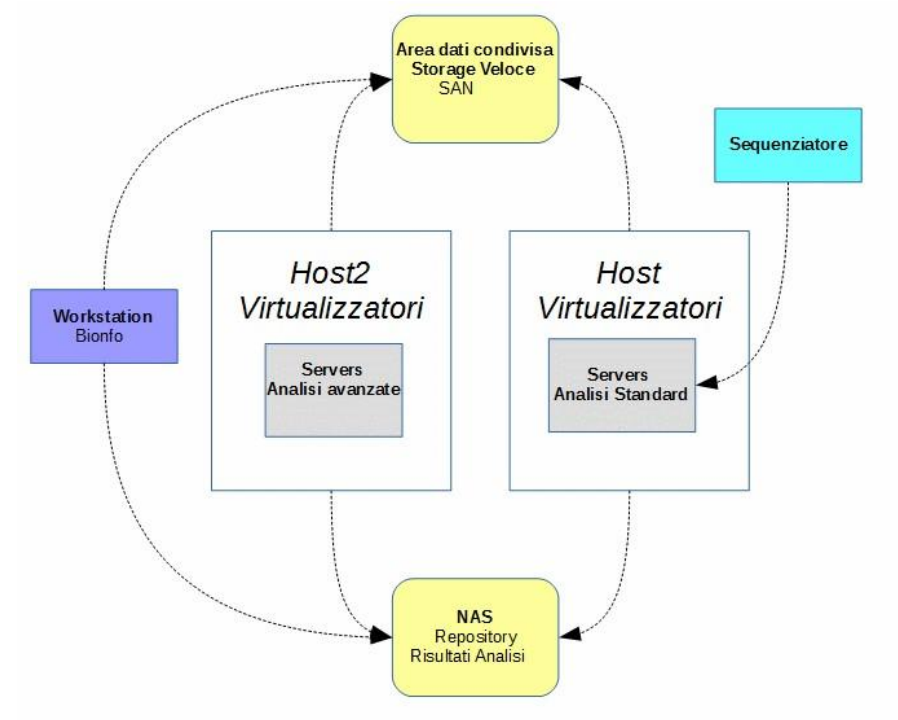

Per gli applicativi web e per i web services esistenti, i moduli applicativi da manutenere, sviluppati con differenti tecnologie nel corso degli anni, assommano a circa 25.500 costituiti da circa 600.000 linee di codice Perl, 1.100.000 linee di codice Java e Jsp, 110.000 linee di codice C#, 1.500.000 linee di codice PL/SQL, 1.200.000 linee di codice JavaScript, 340.000 linee di codice HTML, 560.000 linee in file di configurazione XML e 100.000 linee in file CSS.

Per garantirsi il supporto per la creazione di nuovi sistemi e per gli interventi di tipo correttivo, evolutivo e migliorativo del sistema delle anagrafi e di quello per la sanità animale, per la sorveglianza epidemiologica, per la farmacosorveglianza e per la sicurezza alimentare e sistemi correlati, l'Istituto intende ricorrere a servizi informatici altamente qualificati che consentano, in stretto collegamento con i propri specialisti interni, di rispondere, con la massima celerità, alle richieste, anche estemporanee, che potranno pervenire dai Ministeri competenti, dalle Regioni che utilizzano gli applicativi nazionali, dalle Regioni che, dotate di autonomo nodo applicativo, cooperano in rete federata con quello centrale, dagli Organismi pagatori centrali e regionali, dalle Associazioni professionali di categoria, dall'Associazione Italiana Allevatori e da ulteriori Enti nazionali ed internazionali con cui l'Istituto collabora.

#### **Architettura software di riferimento**

Per garantire un'elevata integrabilità e modularità dei Sistemi Informativi, l'IZSA&M ha adottato come architettura di riferimento un'architettura N-TIER WEB<sup>1</sup>, con una struttura a livelli (layers) e a moduli (partitions).

Con il termine "architettura software" si intende:

*l'organizzazione basilare di un sistema, rappresentato dalle sue componenti, dalle relazioni che esistono tra di loro e con l'ambiente circostante, e dai principi che governano la sua progettazione ed evoluzione<sup>2</sup> .*

L'architettura di riferimento adottata prevede quindi una stratificazione software sia verticale che orizzontale:

- la separazione dei livelli e dei moduli è fondamentale per garantire il più possibile l'autonomia e la modularità delle componenti sia in fase di sviluppo che in fase di dispiegamento e manutenzione del sistema;
- la stratificazione e modularizzazione del software anche a livello logico-funzionale, è una regola generale che deve rispettare l'intero sistema, visto nella sua globalità, e che deve essere applicata anche all'interno dei singoli moduli funzionali che lo compongono.

I livelli logici principali secondo i quali è strutturato il sistema, e ciascun modulo che lo compone, da un punto di vista di architettura del software, sono tre:

- 1. presentation layer;
- 2. business layer;
- 3. data layer.

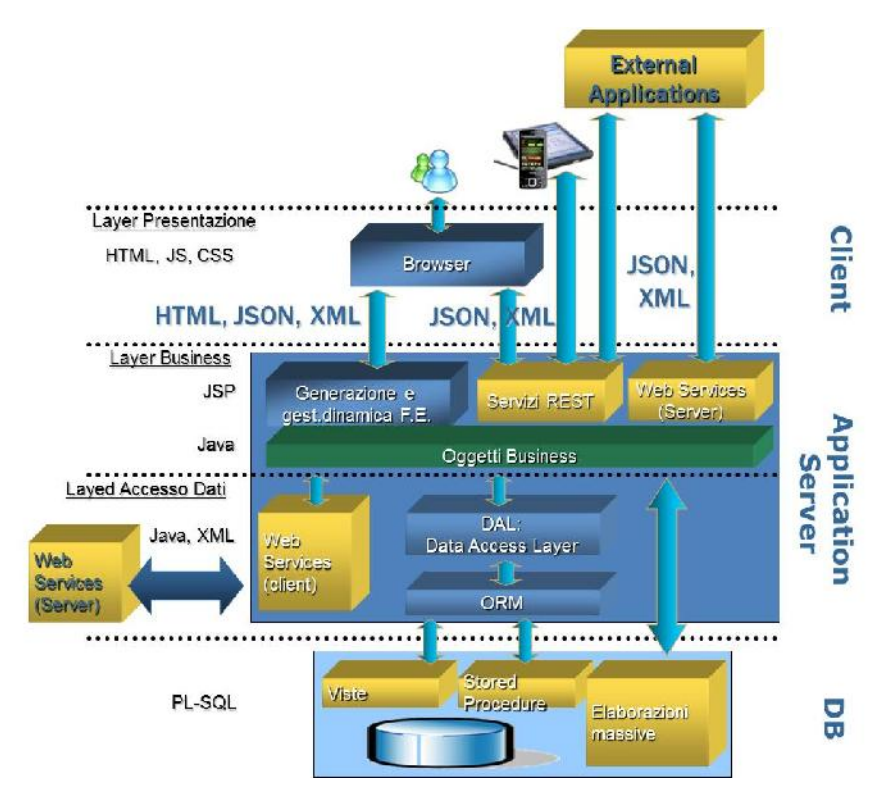

Figura: vista logica dell'architettura software attualmente adottata

<sup>&</sup>lt;sup>1</sup> Il termine architettura multi-tier (dall'inglese multi-tier architecture, un'architettura multi-strato, spesso definita come n-tier architecture) indica un'architettura software in cui le varie funzionalità del software sono logicamente separate ovvero suddivise su più layers (strati o livelli software) differenti in comunicazione tra loro. <sup>2</sup> Definizione data dallo standard ANSI/IEEE Std 1471-2000.

Le tecnologie, i framework e i pattern architetturali attualmente adottati dall'IZSA&M nei vari layer vengono elencati nel dettaglio nei paragrafi successivi. Tali tecnologie, framework e pattern architetturali sono quelli utilizzati nello sviluppo delle applicazioni più recenti e sono quelli di riferimento per lo sviluppo di nuove applicazioni.

Nello sviluppo di nuove applicazioni l'IZSA&M può, in base ai requisiti richiesti e all'evoluzione tecnologica, adottare migliorie ed evoluzioni dell'architettura attualmente di riferimento, con particolare riferimento ai framework, tool, librerie e tecnologie selezionati.

## *Framework e tecnologie di riferimento*

## **Presentation Layer**

Il Presentation Layer contiene i componenti che sono necessari per permettere all'utente di interagire con l'applicazione. In particolare questo livello ha il compito di visualizzare i dati, permettere all'utente di inserire dati in maniera assistita e di catturare eventi innescati dall'utente in risposta dei quali deve essere attivata un'azione da parte del sistema stesso.

Al fine di soddisfare il prerequisito che richiede la massima interattività dell'interfaccia utente minimizzando il caricamento delle pagine dal server si è scelto l'uso di:

- un'interfaccia di tipo Rich Internet Application (RIA);
- il pattern Model-View-Controller (MVC);
- componenti Javascript (HTC) che incapsulano aspetto e comportamento fornendo in modo standardizzato funzionalità di rappresentazione e validazione lato client dei dati;
- oggetti e librerie di funzioni Javascript comuni utili allo sviluppo della logica di presentazione;
- tecnologia Ajax che permette comunicazioni asincrone con i rispettivi componenti server per la trasmissione dei dati in formato XML o JSON tramite il protocollo HTTP/HTTPS.

Più nel dettaglio le tecnologie, framework e pattern architetturali adottati per il Presentation Layer sono i seguenti:

- Rich Internet Application (RIA);
- Pattern Model-View-Controller (MVC);
- $\bullet$  HTML 5:
- $\bullet$  CSS 3;
- Javascript;
- jQuery;
- $\bullet$  jqGrid;
- $\bullet$  Ajax;
- Template Engine in Javascript.

## **Business Layer**

Il livello applicativo, detto anche business layer, costituisce la parte *core* di un applicativo 3-tier. In esso sono implementate tutte le funzionalità che caratterizzano il sistema dal punto di vista logicofunzionale. Queste funzionalità vengono utilizzate dal livello di presentazione e da servizi esterni tramite apposite interfacce.

Nell'implementazione del Business Layer si è scelto l'uso di:

- pattern Model-View-Controller (MVC);
- servizi di tipo RESTful;
- procedure PL/SQL (in DB Oracle).

Più nel dettaglio le tecnologie, framework e pattern architetturali adottati per il Business Layer sono i seguenti:

- Java Enterprise Edition (Java EE);
- Java Server Pages;
- Paradigma MODEL-VIEW-CONTROLLER (MVC);
- SPRING FRAMEWORK:
	- o Spring Inversion of Control & Aspect Oriented Programming Framework;
	- o Data access framework;
	- o Transaction management framework;
	- o Spring Model–view–controller framework;
	- o Spring Security Framework;
- REST e JSON;
- SOAP e XML (web services per cooperazione applicativa);
- PL/SQL.

## **Data Layer**

Nel *Data Layer* viene implementato il modello fisico dei dati e le modalità di accesso allo stesso.

Il principale *datasource* dei Sistemi Informativi realizzati in IZSA&M è costituito dall'RDBMS Oracle. In esso è implementato il modello dei dati tramite tabelle, viste, relazioni, vincoli di integrità ecc; non è escluso tuttavia l'utilizzo di *datasources* differenti (file system, files xml, web services esterni, ecc.).

La logica usata per accedere ai dati di ciascun *datasource* è incapsulata in Data Access Logic Components che forniscono metodi al livello applicativo per interrogare ed aggiornare i dati.

Il framework di persistenza Java adottato nell'architettura di riferimento per le applicazioni sviluppate è MyBatis che utilizza moduli di configurazione XML.

Più nel dettaglio le tecnologie, framework e pattern architetturali adottati per il Business Layer sono i seguenti:

- RDBMS Oracle 10g (in corso migrazione a Oracle 12c);
- MyBatis:
- XML;
- PL/SOL.

## **Risorse richieste e sede di lavoro**

Ai soli fini organizzativi, onde consentire la più celere attivazione delle risorse, si riporta una stima degli impegni previsti nel corso di ogni anno:

a) per la figura professionale di project manager la stima prevista è di 200 giorni/uomo;

b) per la figura professionale di specialista di prodotto la stima prevista è di 800 giorni/uomo;

c) per la figura professionale di analista/programmatore la stima prevista è di 800 giorni/uomo.

Le giornate espresse sono indicative e non tassative; sulla modifica quantitativa delle giornate/uomo necessarie in più o in meno la ditta aggiudicataria non potrà reclamare alcuna indennità di sorta.

Le sedi territoriali di lavoro delle unità richieste per l'espletamento dei servizi saranno di norma quelle dell'Istituto. Per motivi interni di carattere organizzativo potranno essere designate altre sedi di lavoro, oltre quella prevista dal presente capitolato, previo avviso alla ditta aggiudicataria; nel qual caso saranno riconosciuti alla ditta aggiudicataria solo i costi di trasferta. Qualora l'Istituto

conceda alla ditta aggiudicataria la facoltà di offrire servizi direttamente dalla propria sede, i relativi corrispettivi saranno ridotti rispetto a quelli offerti, nella misura prevista in sede contrattuale.

Il personale che costituirà il gruppo di lavoro reso disponibile dall'azienda, dovrà essere dotato di elevata competenza, aver conseguito una laurea in informatica o ingegneria, e dovrà possedere le seguenti professionalità minime:

- per la figura di project manager, almeno 3 anni nella conduzione di progetti complessi ed almeno 3 anni nella figura di specialista di prodotto;
- per la figura di specialista di prodotto, almeno 4 anni nell'utilizzo delle tecnologie richieste;
- per la figura di analista/programmatore, almeno 2 anni nel ruolo, nel settore sanitario.

## **Requisiti del progetto di miglioramento**

Il progetto di miglioramento funzionale e delle metodologie di realizzazione delle modifiche derivanti dagli adattamenti normativi dovrà tener conto della situazione esistente ed essere pertanto compatibile con le scelte operate dall'IZSA&M.

Per consentire alla Commissione esaminatrice una adeguata valutazione del progetto presentato, la Ditta partecipante dovrà, oltre agli aspetti propriamente tecnologici, far riferimento dettagliatamente alle normative nazionali e comunitarie che regolano i settori presi in considerazione dai singoli Sistemi Informativi, garantendo che le soluzioni ipotizzate siano pienamente rispondenti ad esse.

Relativamente alla componente tecnologica, il progetto dovrà riportare la descrizione dei sistemi, delle architetture, delle tecnologie, delle metodologie e degli ambienti di sviluppo che si intendono proporre, motivando le scelte effettuate.

In particolare si dovrà indicare in dettaglio i documenti che verranno prodotti nelle diverse fasi di analisi, progettazione e implementazione fornendo template ed esempi.

La proposta dovrà inoltre riportare l'indicazione dei tempi stimati per la sua realizzazione ed il numero di risorse coinvolte per ciascuna delle diverse figure professionali richieste dal bando di gara e rispettare quanto riportato nel paragrafo *Risorse richieste e sede di lavoro* dove, ai soli fini organizzativi, viene anche fornita una stima degli impegni annuali previsti, in base alle esperienze maturate negli anni precedenti, nei quali l'Istituto si è avvalso di un team di lavoro composto mediamente da 9/10 persone. Per ciascuna delle figure proposte dovrà essere allegato il curriculum professionale (in formato EUROPASS) il cui esame contribuirà alla valutazione complessiva del progetto.

Onde permettere alla Ditta partecipante di avere una visione più significativa dei sistemi attualmente in uso in IZSA&M per i quali predisporre il progetto di miglioramento funzionale si forniscono, nel presente capitolato, le schede relative alle principali applicazioni realizzate e gestite dall'Istituto:

- Sistema per la Gestione delle Anagrafi Zootecniche (BDN)
- $\triangleright$  Sistema Informativo Sanità animale (SANAN)
- $\triangleright$  Sistema Informativo Malattie Animali (SIMAN)

## **SCHEDA N.1: Sistema per la Gestione delle Anagrafi Zootecniche (BDN)**

Introduzione Breve descrizione delle funzionalità Ambienti di sviluppo Modalità di accesso / autenticazione Ruoli utente

Indicatori di carico del sistema

## **SCHEDA N.2: Sistema Informativo Sanità animale (SANAN)**

Introduzione Breve descrizione delle funzionalità Ambienti di sviluppo Modalità di accesso / autenticazione Ruoli utente Indicatori di carico del sistema

## **SCHEDA N.3: Sistema Informativo Malattie Animali Nazionale (SIMAN)**

Introduzione Breve descrizione delle funzionalità Ambienti di sviluppo Modalità di accesso / autenticazione Ruoli utente Indicatori di carico del sistema

## *SCHEDA N.1: Sistema per la Gestione delle Anagrafi Zootecniche (BDN)*

## *Introduzione*

L'Anagrafe Zootecnica Nazionale è costituita dal censimento di tutti gli allevamenti, stalle di sosta, centri genetici, centri di raccolta, mercati e pascoli presenti sul territorio italiano e dai capi, identificati singolarmente o in gruppo in base a quanto previsto dalle normative nazionali e comunitarie, in essi detenuti o che vi sono transitati.

Ad ognuna di queste strutture il Servizio Veterinario competente per territorio assegna un codice aziendale univoco e attribuisce i codici identificativi che dovranno essere riportati sugli animali, sulle marche apposte ai padiglioni auricolari, sugli identificativi elettronici in boli endoruminali o bottoni auricolari, sui tatuaggi.

Ogni capo della specie bovina e bufalina, identificato individualmente viene caratterizzato dai principali estremi anagrafici (data di nascita, sesso, razza, codice della madre, ecc.)

È compito del detentore registrare, in Banca Dati Nazionale (BDN), tutti gli eventi che avvengono nell'allevamento (nascite e acquisti di animali, cessioni e morti in azienda), sia per i capi identificati individualmente che per quelli con identificazione di gruppo; è sempre compito del detentore, inoltre, effettuare, per le specie per le quali la normativa lo prevede, un censimento annuale rilevando la consistenza dell'allevamento.

Queste incombenze, di esclusiva responsabilità dell'allevatore, possono essere svolte direttamente dal detentore oppure possono essere delegate ai Centri di Assistenza Agricola, all'Associazione Italiana Allevatori o al Servizio Veterinario di competenza.

Il sistema di identificazione e registrazione dei capi identificati singolarmente (bovini, bufalini, ovini e caprini, suidi) trova il suo naturale compimento nell'evento di macellazione, notificato alla BDN dal responsabile del mattatoio, il quale ha la possibilità di notificare anche le attività di macellazione relative agli animali con identificazione di gruppo (suini, ovini e caprini al di sotto di 12 mesi).

Il sistema informatizzato realizzato, per conto del Ministero della Salute, dal Centro Servizi Nazionale presso l'Istituto "G. Caporale" di Teramo richiede che ogni operatore, per poter essere autorizzato ad aggiornare la Banca Dati Nazionale, venga autenticato attraverso un certificato elettronico.

Ogni evento registrato nella BDN viene verificato in tempo reale attraverso opportune transazioni attivate in ambiente Internet, ovvero attraverso una cooperazione applicativa tra Sistemi Informativi autonomi con quelle Regioni che hanno inteso dotarsi di una propria Banca Dati Regionale.

Per quanto riguarda l'Anagrafe degli allevamenti e dei capi della specie Bovina e Bufalina, nel febbraio 2006 la Commissione Europea ha formalmente riconosciuto il carattere pienamente operativo della Banca Dati Nazionale.

## *Breve descrizione delle funzionalità*

## ANAGRAFICHE

La funzionalità per la gestione delle anagrafiche consente la registrazione, l'aggiornamento e la cancellazione dei dati relativi a tutte le anagrafiche di base come le aziende, gli allevamenti, i pascoli, le fiere ed i mercati, gli stabilimenti di macellazione e tutti gli operatori che a diverso titolo (proprietari detentori, responsabili di fiere/mercati, titolari degli stabilimenti di macellazione) sono presenti nell'anagrafe zootecnica. Oltre alla registrazione dei dati anagrafici è possibile gestire ulteriori caratteristiche come l'assegnazione delle deleghe agli allevamenti ed agli stabilimenti di macellazione, l'associazione dell'autorizzazione alla produzione del latte, quella relativa alla

proroga della marcatura degli animali entro 6 mesi dalla nascita per gli allevamenti bovini, l'alto merito genealogico dell'allevamento ovino/caprino o l'adesione a piani/progetti, all'utilizzo del registro di stalla informatizzato, all'iscrizione a libro genealogico e alla gestione dello stato sanitario.

Vengono inoltre gestiti i dati relativi all'azienda ASL di riferimento ed i distretti sanitari.

#### GESTIONE COORDINATE

Questa funzionalità permette di visualizzare su una mappa le aziende zootecniche, le fiere mercato, gli stabilimenti di macellazione ed i pascoli presenti sul territorio della ASL di competenza. Viene consentita anche la modifica delle coordinate geografiche, spostando graficamente il marker relativo alla struttura in analisi sulla mappa.

Con la stessa modalità possono essere inserite le coordinate geografiche delle strutture non ancora georeferenziate; in questo modo viene loro assegnata una coppia di coordinate che vengono registrate sul DB come attributi della struttura.

Le strutture identificate come "anomale", ovvero quelle georeferenziate per le quali la latitudine e la longitudine identificano un punto al di fuori del comune di appartenenza, possono essere spostate all'interno del comune per correggerne le coordinate e registrare l'aggiornamento.

A corredo di queste funzionalità principali esistono degli strumenti di supporto alla navigazione delle mappe tipiche di un'applicazione Web-GIS, come ad esempio la funzionalità per la rappresentazione e la registrazione in BDN del poligono rappresentate l'area geografica adibita ad un pascolo oppure all'area produttiva utilizzata in un allevamento di acquacoltura.

Il sistema usa le mappe satellitari, stradali e altimetriche fornite da Google congiuntamente alle mappe dei confini amministrativi di comuni, ASL e regioni italiane fornite dai server GIS dell'IZSA&M.

#### IDENTIFICATIVI

Consente la completa gestione degli ordini degli identificativi (marche auricolari e elettronici) da applicare agli animali, consentendo al detentore (o al suo delegato) di effettuare, direttamente dal sistema, l'ordinativo, per ciascuna specie animale, degli identificativi, sia nuovi che duplicati, di cui necessita.

Consente all'operatore del Servizio Veterinario della ASL di validare l'ordine dopo averne preso visione ed al produttore di identificativi di scaricarlo (solo dopo la validazione) direttamente dal sistema.

Dopo l'effettiva produzione, il produttore può confermare la disponibilità dei codici, e solo successivamente sarà possibile utilizzare questi identificativi per la registrazione in Banca Dati dei capi identificati univocamente.

A ciascun utente è consentito visualizzare lo stato dell'ordine, correggere/cancellare i dati inseriti, se lo stato dell'ordine lo consente.

E' possibile inoltre registrare il furto o lo smarrimento degli identificativi, così come il sequestro da parte della ASL o il reso al produttore.

Il sistema garantisce l'univocità dei codici assegnati agli identificativi.

La modalità alternativa di gestione degli ordinativi degli identificativi, adottata soprattutto per gli identificativi elettronici, consente al distributore di identificativi di gestire un proprio "magazzino virtuale" e di assegnare, di volta in volta, i codici attribuiti agli allevamenti che ne fanno richiesta.

Inoltre, sono previsti specifici flussi di richiesta, produzione ed identificazioni al fine di garantire misure di prevenzione emanate dal Ministero della Salute, come ad esempio il piano di selezione genetica normato dal D.M. 25 Novembre 2015.

#### REGISTRI DI STALLA

Questa funzionalità consente al detentore (o al suo delegato) di iscrivere i capi identificati singolarmente in Banca Dati sia nel caso di nascita in stalla, che di scambio con paesi comunitari che di importazione da paesi terzi. L'iscrizione dei capi prevede tra l'altro la registrazione dei dati anagrafici e nel caso di capi della specie ovina e caprina è prevista anche l'attribuzione del genotipo.

E' consentito inoltre registrare l'identificazione elettronica del capo associando il codice identificativo del dispositivo elettronico applicato alla matricola dell'animale.

E' possibile registrare altri eventi relativi ai capi come la sostituzione del codice identificativo (sia auricolare che elettronico), mantenendo traccia dell'identificativo precedente, morte/abbattimento/macellazione in azienda, il furto o lo smarrimento, il ritrovamento di un capo.

E' possibile inoltre registrare l'iscrizione dei capi identificati in modo collettivo (partite di animali).

Tutti i dati inseriti possono essere corretti e/o cancellati solo se l'utente che effettua l'operazione ha pieni diritti sul capo in questione.

Solo per gli operatori delle associazioni di razza è consentito registrare l'iscrizione dei capi bovini al Libro Genealogico.

## MOVIMENTAZIONI

La gestione delle movimentazioni consente al detentore (o suo delegato) di registrare tutti gli ingressi e le uscite dei capi, sia identificati individualmente che per partite, dal proprio allevamento, specificando la relativa provenienza o destinazione. In questo modo è possibile registrare i movimenti tra allevamenti ma anche quelli tra allevamento e fiera/mercato, da allevamento verso il pascolo e rientro, da allevamento verso stato estero o verso macello.

Per favorire la registrazione di animali identificati singolarmente che si muovono in gruppo, è possibile selezionare contemporaneamente più capi indicando sempre il codice identificativo di ciascuno di essi.

Sono disponibili inoltre le funzionalità di aggiornamento e/o cancellazione dei dati di movimentazione immessi in precedenza.

E' consentito produrre e stampare il documento di accompagnamento e la richiesta di autorizzazione alla transumanza con i relativi modelli cartacei.

Relativamente agli scambi comunitari, è disponibile una funzionalità che agevola la compilazione dei dati anagrafici dei capi in ingresso dai paesi comunitari mediante il recupero delle informazioni dal sistema europeo TRACES.

Infine, è disponibile la gestione completa delle funzionalità per il Modello 4 elettronico da allevamento e da pascolo che include la prenotazione, la gestione dell'autorizzazione, la modifica o correzione dei dati, la stampa del modello autorizzato e la registrazione dell'uscita a partire dai dati del modello. Sono presenti anche tutte le funzionalità di ricerca e consultazione in base alla competenza dell'utente e/o territorio di provenienza/destinazione. Tale funzionalità è disponibile per tutte le specie, differenziata anche sulle diverse modalità di identificazione degli animali (singoli o in gruppo).

## MACELLAZIONE

Consente, da parte del titolare dello stabilimento di macellazione (o suo delegato), di registrare tutte le macellazioni di capi identificati individualmente, o di partite di capi identificati in modo collettivo, effettuate presso il proprio stabilimento, specificando la provenienza del/i capo/i e tutti i dati relativi alla macellazione.

#### **CONTROLLI**

Questa funzionalità consente all'operatore del Servizio Veterinario della ASL, di registrare tutte le attività di controllo effettuate presso gli allevamenti e gli stabilimenti di macellazione per le verifiche sulla corretta applicazione del sistema di identificazione e registrazione. E' possibile inserire i dati relativi al controllo (fino al 2012), compilare le check-list, registrare le irregolarità riscontrate e le sanzioni applicate (fino all'anno 2012), i provvedimenti adottati come gli abbattimenti e/o le limitazioni alla movimentazione.

E' possibile inoltre registrare le informazioni relative ai prelievi per BSE o per Scrapie effettuati sia in allevamento che al macello e la stampa del registro di stalla ufficiale di un allevamento.

## INVIO FILE

Il sistema informativo delle anagrafi zootecniche permette di comunicare i dati in modalità batch attraverso l'invio di un file ASCII posizionale, per la quasi totalità delle funzionalità disponibili.

Il file viene elaborato in tempo reale, accettato o rifiutato immediatamente, ed i risultati dell'elaborazione vengono contestualmente proposti all'utente in modo che possa avere immediata evidenza di ciò che è stato acquisito e ciò che è stato rifiutato dal sistema.

In tale modalità batch è possibile comunicare l'inserimento, aggiornamento e cancellazione dei dati relativi a:

- aziende:
- allevamenti;
- persone;
- stabilimenti di macellazione;
- fiere e mercati:
- informazioni sanitarie sulle aziende;
- iscrizione dei capi identificati individualmente;
- ingressi dei capi identificati individualmente;
- uscite dei capi identificati individualmente;
- morte dei capi identificati individualmente;
- macellazione dei capi identificati individualmente;
- $\bullet$  ingressi di partite di capi;
- uscite di partite di capi;
- macellazione di partite di capi;
- marcatura elettronica;
- iscrizione a Libro Genealogico per capi bovini e bufalini;
- attribuzione del genotipo per capi identificati individualmente.

Inoltre sono disponibili delle funzionalità che permettono l'estrazione automatica delle informazioni notificate in BDN secondo un formato ASCII posizionale. L'attivazione del servizio e la selezione delle informazioni di interesse (i tracciati record attualmente disponibili sono 104) sono configurate direttamente dagli utenti del Servizio Veterinario della ASL, Regione o Istituto Zooprofilattico. I files prodotti sono inviati direttamente ad un server FTP indicato dall'utente in fase di attivazione del servizio, oppure recuperati in ambiente web tramite pagina web oppure invocazione di web services.

#### INTERROGAZIONI

In qualsiasi momento per ciascun utente è possibile interrogare i dati di propria competenza, tra tutti quelli registrati all'interno della Banca Dati.

Per quanto riguarda i dati relativi ai capi della specie equina, per i quali non è prevista la registrazione diretta sulla BDN, sono state realizzate delle apposite funzionalità, in cooperazione applicativa con la Banca Dati Equina (BDE) gestita da UNIRE, per consentire la ricerca e la visualizzazione dei dati anagrafici dei capi della specie equina in essa registrati.

#### **STAMPE**

Tale funzionalità consente di produrre in formato PDF, e in altri formati (XLS, ASCII) dei report riepilogativi e di dettaglio relativi ai principali dati registrati in Banca Dati applicando opportuni filtri di selezione.

E' possibile inoltre stampare una serie di moduli/modelli precompilati con i dati degli allevamenti selezionati e dei relativi capi, definiti dal Ministero della Salute ed utilizzabili nelle diverse attività di controllo presso gli allevamenti previste nei diversi piani di profilassi e monitoraggio.

## *Ambienti di sviluppo*

L'applicazione web si basa su moduli software sviluppati in CGI-PERL su server Apache per la produzione di pagine HTML dinamiche. La logica applicativa è stata realizzata mediante Stored Procedure, sviluppate in PL/SQL, all'interno del RDBMS Oracle 10g; tali procedure provvedono alla validazione realtime delle informazioni notificate dagli utenti e, qualora siano superati tutti i controlli di congruenza (sintattica e semantica), provvedono alla registrazione delle informazioni sul DB. I moduli Perl utilizzati per la comunicazione con il DB sono DBI e DBD::Oracle.

Per la parte relativa alla gestione delle coordinate geografiche, l'applicazione web è stata sviluppata in Java secondo gli standard J2EE, utilizzando framework open source. Sono stati inoltre utilizzati la libreria Openlayers e UMN MapServer come WMS Server per la pubblicazione sul web di mappe e per la collocazione dei dati geografici. Per la gestione dei dati spaziali è stato utilizzato Oracle Locator disponibile all'interno dell'RDBMS Oracle 10g utilizzato per la gestione dei dati relazionali.

L'applicazione produce report o moduli precompilati, prevalentemente in formato PDF, realizzati in parte con il Report Server di Oracle AS10g, in parte mediante Jasper Reports.

## *Modalità di accesso/autenticazione*

Per quanto riguarda l'applicazione web, l'accesso al sistema avviene mediante autenticazione tramite user-name e password ovvero attraverso il controllo dell'identità mediante Carta Nazionale dei Servizi su protocollo HTTPS (SSO) direttamente dal Portale Unico del Sistema Informativo Veterinario.

## *Ruoli utente*

Al sistema accedono gli utenti abilitati ai seguenti ruoli:

- Detentori e Responsabili delle Fiere/Mercati
- Organismi delegati (CAA, APA, ARA)
- Veterinari riconosciuti
- Fornitori di marche auricolari ed identificativi elettronici
- Servizi veterinari delle ASL
- Servizi veterinari delle Regioni e Province Autonome
- Ministero della Salute
- Organismi pagatori
- Associazioni di Razza
- Istituti Zooprofilattici.

## *Indicatori di carico del sistema*

Di seguito sono riportati degli indicatori (aggiornati ad Agosto 2016) relativi al carico del sistema BDN:

- numero di account attivi: 35.630:
- numero medio giornaliero (esclusi sabato e domenica) di utenti che hanno effettuato l'accesso nel sistema informativo nell'anno 2016:3.998;
- numero massimo giornaliero di utenti che ha effettuato l'accesso nel sistema informativo nell'anno 2016: 4.857;
- numero medio di transazioni giornaliere gestite: 160.000;
- numero di record dati ad oggi registrati: 1.464.686.287.

## *SCHEDA N.2: Sistema Informativo Sanità animale (SANAN)*

## *Introduzione*

L'eradicazione delle malattie degli animali da reddito è uno dei principali obiettivi dei Servizi veterinari dei paesi a zootecnia avanzata, costituendo tali infezioni un rilevante problema sia zoo economico che di sanità pubblica. Questo obiettivo è stato perseguito attraverso l'attivazione di specifici piani di risanamento ed eradicazione finanziati dallo Stato, che prevedono la messa in opera di adeguate misure di controllo e di sorveglianza.

Il SANAN è il Sistema Informativo predisposto per la registrazione e l'analisi delle informazioni riguardanti i piani di eradicazione, le attività di profilassi svolte con gli esiti degli esami diagnostici, lo stato sanitario delle aziende, i provvedimenti di abbattimento, e le vaccinazioni protettive.

Queste informazioni permettono da un lato la valutazione delle attività e dei risultati conseguiti attraverso l'espletamento dei piani di eradicazione, dall'altro di monitorare l'evoluzione della situazione epidemiologica, al fine di evidenziare precocemente l'instaurarsi di tendenze negative in grado di presagire una possibile recrudescenza delle infezioni negli animali con evidente rischio per la salute umana. I dati riguardanti le strutture zootecniche e gli esiti delle analisi di laboratorio sono acquisiti dal sistema attraverso cooperazione applicativa con la BDN ed i Sistemi Informativi dei laboratori nazionali (SILAB, SIGLA, ecc…)

Il sistema SANAN, attivo sotto il portale unico veterinario (www.vetinfo.sanita.it), gestisce le informazioni sulle profilassi animali ed i piani di eradicazione per le seguenti specie animali:

- bovini e bufalini:
- ovini e caprini;
- equidi:
- suidi.

E più in particolare il sistema gestisce i piani di eradicazione/controllo per:

- brucellosi:
- leucosi:
- tubercolosi:
- scrapie;
- Schmallenberg virus;
- anemia infettiva equina;
- morbo coitale maligno;
- peste suina africana;
- Peste suina classica:
- malattia vescicolare suina;
- malattia di Aujeskzky.

A queste informazioni si aggiungono le informazioni sui piani di vaccinazione per brucellosi, leucosi, tubercolosi, carbonchio ematico e blue tongue.

## *Breve descrizione delle funzionalità*

#### DECODIFICHE

Gestione degli intervalli temporali delle statistiche, gestione dei tipi di qualifiche sanitarie assegnabili per malattia, gestione dei tipi di vaccino ed associazione dei vaccini alle malattie.

## PIANIFICAZIONE

Gestione dei veterinari operanti nelle attività di profilassi e vaccinazione, programmazione e stampa delle attività di profilassi, gestione dei piani di profilassi di stato.

#### INTERVENTI DI PROFILASSI

Predisposizione delle stampe pre-intervento, gestione dei piani di profilassi regionali e nazionali, gestione delle attività svolte durante l'attività di profilassi (prelievi, inoculazioni), gestione degli esiti delle attività di prelievo ed inoculazione, visualizzazione ed inserimento degli esiti degli esami di laboratorio, programmazione e stampa dello scadenzario delle attività, gestione delle regole dello scadenzario delle attività.

#### QUALIFICHE SANITARIE

Gestione dello stato sanitario delle aziende coinvolte nelle attività di profilassi.

#### PROVVEDIMENTI DI ABBATTIMENTO

Gestione dello stato sanitario delle aziende coinvolte nelle attività di profilassi.

#### VACCINAZIONI

Gestione delle stampe di preparazione all'attività di vaccinazione, gestione dei piani di vaccinazione regionali, registrazione delle attività di vaccinazione.

#### INTERROGAZIONI

Interrogazioni delle informazioni riguardanti le attività di profilassi, i prelievi, le attività di vaccinazioni, i singoli animali, gli animali vaccinati, stampa delle attestazioni sanitarie e stampe delle attestazioni generiche.

#### REPORT STATISTICI

Stampa e visualizzazione delle informazioni sui seguenti report statistici ministeriali:

- prove nelle aziende;
- prove sugli animali;
- dati relativi alle vaccinazioni;
- status aziende:
- dati dei controlli e dei veterinari.

#### REPORT

Stampa e visualizzazione delle informazioni di dettaglio riguardanti i valori più importanti delle statistiche ministeriali, della lista degli interventi di profilassi suddivisi per veterinario e della lista delle vaccinazioni.

#### INFORMAZIONI SULLE DECODIFICHE

Visualizzazione dei dati delle decodifiche utilizzate dal sistema (tipi qualifiche sanitarie, motivi di profilassi), visualizzazione e stampa dei manuali del sistema SANAN e delle normative.

#### *Ambienti di sviluppo*

La componente web dell'applicazione è stata realizzata con tecnologie J2EE utilizzando il framework di Struts e sfrutta un server web Tomcat, mentre i web-services sono stati implementati utilizzando le librerie jax-ws di SUN.

La reportistica prodotta sfrutta il motore Jasper Reports per la generazione di file PDF ed EXCEL. I dati, ospitati in un DataBase Oracle 10g, sono gestiti sfruttando lo strato software messo a disposizione dal framework iBatis.

## *Modalità di accesso/autenticazione*

Per quanto riguarda l'applicazione web, l'accesso al sistema avviene mediante autenticazione tramite user-name e password o tramite una smart-card con certificato digitale direttamente dal Portale Unico del Sistema Informativo Veterinario.

## *Ruoli utente*

Il sistema informativo, ad oggi, consente l'accesso agli utenti appartenenti ai seguenti ruoli/profili applicativi:

- Servizi Veterinari ASL
- Servizi Veterinari Regionali
- Ministero Della Salute
- Istituti Zooprofilattici Sperimentali.

## *Indicatori di carico del sistema*

Di seguito sono riportati degli indicatori (aggiornati ad Agosto 2016) relativi al carico del sistema SANAN:

- numero di account attivi: 9.363:
- numero medio giornaliero (esclusi sabato e domenica) di utenti che hanno effettuato l'accesso nel sistema informativo nell'anno 2016:483;
- numero massimo giornaliero di utenti che ha effettuato l'accesso nel sistema informativo nell'anno 2016: 729;
- numero medio di transazioni giornaliere gestite: 66.000;
- numero di record dati ad oggi registrati: 636.032.243.

#### *SCHEDA N.3: Sistema Informativo Malattie Animali (SIMAN)*

#### *Introduzione*

Il sistema informativo nazionale per la notifica e la gestione delle malattie degli animali (SIMAN) è stato concepito allo scopo di raccogliere le informazioni relative alle notifiche dei focolai di malattie animali e come strumento per la gestione delle attività da porre in atto in caso di emergenze sanitarie. Ha anche l'obiettivo di soddisfare il debito informativo che lo Stato Italiano ha nei confronti delle Istituzioni Internazionali, quali la Commissione Europea e l'Organizzazione Mondiale per la Sanità Animale (OIE). Il sistema permette di inserire i dati sulle notifiche dei focolai di malattie animali come richiesto dal Regolamento di Polizia Veterinaria, di elaborare relazioni, visualizzare e analizzare i dati epidemiologici tramite mappe e mette a disposizione dell'utente la normativa veterinaria di riferimento, i piani di emergenza delle malattie animali ed i relativi manuali operativi, eliminando i flussi cartacei (i modelli cartacei relativi alla notifica dei focolai - *Modello 1* e il Bollettino mensile sullo stato sanitario del bestiame - *Modello 29A*).

## *Breve descrizione delle funzionalità*

SIMAN è un sistema WEB per la notifica dei focolai che offre la possibilità di inserire dati sui focolai, elaborare report, interrogare e ricercare:

- $\triangleright$  i focolai attivi, estinti, non confermanti o annullati;
- $\triangleright$  le localizzazioni, vale a dire le zone sede di focolaio, le aziende, gli allevamenti e le altre strutture d'interesse veterinario presenti sul territorio;
- $\triangleright$  l'attività diagnostica, le visite cliniche, le indagini entomologiche ed epidemiologiche, ove presenti;
- $\triangleright$  le risorse in termini di strutture veterinarie, personale, altre strutture ed apparecchiature, ove presenti.

SIMAN consente di verificare o inserire tramite Google Maps le coordinate geografiche dei focolai e stampare il Modello 1 a seguito della notifica di un focolaio. E' previsto un sistema di allerta tramite e-mail che segnala al referente regionale e al Ministero l'inserimento di un sospetto focolaio, la sua conferma ed anche un sospetto inserito e non confermato dopo un certo tempo.

Una volta effettuato l'accesso è possibile:

- visualizzare le anagrafiche: il SIMAN è collegato al database della BDN, consentendo così la ricerca di un'azienda o di un allevamento a partire dal codice aziendale o dal comune. E' consentito inserire altre localizzazioni (come le zone umide, i parchi etc.) sedi di focolaio o di attività di sorveglianza, con le relative coordinate;
- visualizzare attività: gestione del focolaio, quindi: inserimento di un sospetto, conferma, aggiornamento, estinzione e cancellazione del focolaio. E' possibile anche visualizzare gli eventuali interventi sanitari. Per il ruolo Ministero è prevista la funzione "Segnala focolai" che predispone la notifica ai sistemi ADNS e WAHIS;
- utilizzare la funzione di upload che consente di scaricare su SIMAN file in formato XML contenenti dati sui focolai e sugli interventi sanitari; i file caricati dovranno avere i requisiti descritti nel documento di specifiche;
- accedere anche a un Sistema Informativo Geografico su web (WebGIS), tramite il quale è possibile visualizzare una mappa tematica, dotata di strumenti interattivi per la navigazione ed estrazione dei dati, nonché di strumenti di analisi spaziale per supportare l'operatore nelle analisi epidemiologiche che scaturiscono dalla presenza di un focolaio sul territorio o per attuare/verificare le normali procedure di sorveglianza su campo previste dalle normative; è possibile interrogare i dati epidemiologici d'interesse e visualizzarli su mappa: aziende, allevamenti, strutture zootecniche in genere e i focolai per malattia e vedere i dati anagrafici

e sanitari relativi. E' possibile individuare tramite buffer le zone di restrizione intorno all'azienda focolaio ed avere l'elenco (anche in formato EXCEL) delle aziende e specie che ricadono nelle zone individuate;

- $\triangleright$  generare la reportistica relativa ai focolai e agli interventi sanitari messi in atto, viene prodotto il Bollettino mensile sullo stato sanitario del bestiame (c.d. modello 29A), con ciò evitando l'invio del modello 29A da parte delle Regioni al Dipartimento Sanità Pubblica Veterinaria del Ministero della Salute;
- raccogliere la scheda epidemiologica informatizzata, al momento obbligatoria per le malattie di Brucellosi, Leucosi e Tubercolosi. Si tratta di un modello standard per la raccolta dei dati epidemiologici al fine di identificare l'origine del focolaio. SIMAN permette inoltre di archiviare in un unico punto la documentazione multimediale a corredo. Il modello informatizzato dell'indagine è fruibile anche con un dispositivo portatile (tablet e smatphone);
- la rappresentazione grafica dei movimenti degli animali da e verso l'allevamento sede del focolaio in un periodo di tempo;
- la consultazione rapida di documenti e articoli: la legislazione in vigore con i piani, il manuale operativo di emergenza e il link al Centro di referenza della malattia (ove presente).

## *Ambienti di sviluppo*

La componente web dell'applicazione è stata realizzata con tecnologie J2EE utilizzando il framework di Struts e sfrutta un server web Tomcat, mentre i web-services sono stati implementati utilizzando le librerie jax-ws di SUN.

La reportistica prodotta sfrutta il motore Jasper Reports per la generazione di file PDF ed EXCEL. I dati, ospitati in un DataBase Oracle 10g, sono gestiti sfruttando lo strato software messo a disposizione dal framework iBatis.

Il WebGIS, è stato realizzato con tecnologia ESRI. ArcGIS Server è stato utilizzato per esporre i dati spaziali archiviati in ArcSDE/Oracle sotto forma di geowebservice sfruttando le Api Java.

Il client WebGIS è stato realizzato con le estensioni delle API Javascript di ArcGIS Server per Google Maps.

## *Modalità di accesso/autenticazione*

Per quanto riguarda l'applicazione web, l'accesso al sistema avviene mediante autenticazione tramite user-name e password o tramite una smart-card con certificato digitale direttamente dal Portale Unico del Sistema Informativo Veterinario.

## *Ruoli utente*

Le tipologie di operatori che attualmente possono avere accesso al sistema SIMAN appartengono:

- ai servizi veterinari delle Aziende Sanitarie Locali (ASL)
- ai servizi veterinari regionali ed agli osservatori epidemiologici regionali
- ai centri e laboratori di referenza nazionali
- al Dipartimento SPV
- agli Istituti Zooprofilattici Sperimentali (IIZZSS)
- al Ministero.

Ogni utilizzatore può inserire e/o visualizzare esclusivamente i dati relativi alla propria competenza territoriale.

Attualmente è possibile alimentare il sistema con 3 modalità:

 tramite maschere on-line in cui l'inserimento è semplificato dalla presenza di "liste di valori" da cui selezionare il dato (per es. codice allevamento, malattia, specie animale) e

dall'utilizzo di controlli automatici di congruenza, che bloccano la registrazione di valori "non conformi" (per es. mancanza di campi obbligatori, controlli sulle date…);

- tramite la funzione UPLOAD che prevede l'invio di un file XML il cui tracciato e i codici da utilizzare sono disponibili nella sezione UPLOAD. A seguito della fase batch di caricamento il sistema invia una e-mail al mittente con il risultato dell'elaborazione segnalando eventuali inconsistenze o errori.
- tramite web-services sia di tipo on-demand per l'invio di una singola informazione che di tipo massivo dove viene inviato un XML contenente una o più informazioni della stessa tipologia. Nel servizio on demand l'esito dell'operazione viene comunicato contestualmente alla richiesta, mentre per l'invio massivo sarà inviata una mail riepilogativa al termine dell'elazione stessa.

## *Indicatori di carico del sistema*

Di seguito sono riportati degli indicatori (aggiornati ad Dicembre 2016) relativi al carico del sistema SIMAN:

- numero di account attivi: 1792
- numero medio giornaliero (esclusi sabato e domenica) di utenti che hanno effettuato l'accesso nel sistema informativo nell'anno 2016: 58
- numero massimo giornaliero di utenti che ha effettuato l'accesso nel sistema informativo nell'anno 2016: 106
- numero medio di transazioni giornaliere gestite:1741
- numero di record dati ad oggi registrati: 15.621.180.